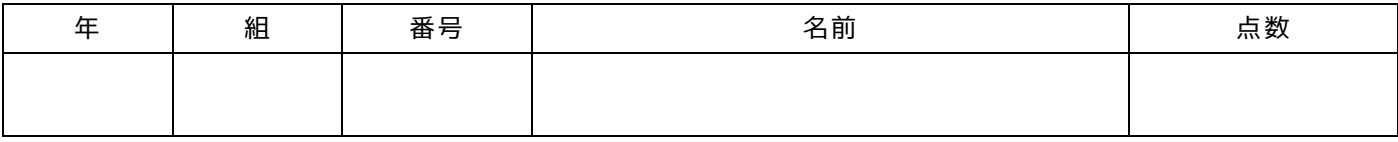

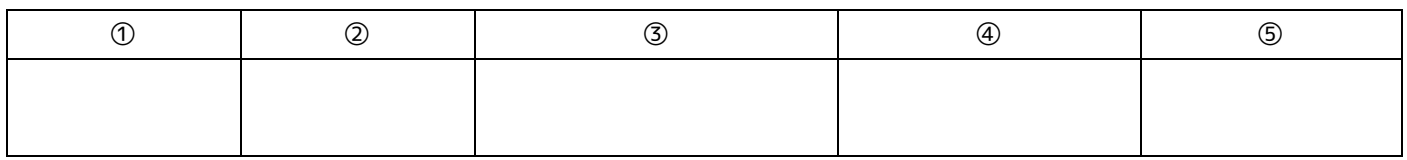

## 設問 2

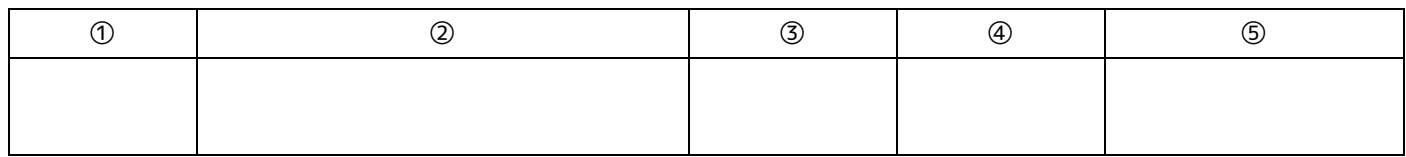

## 設問 3

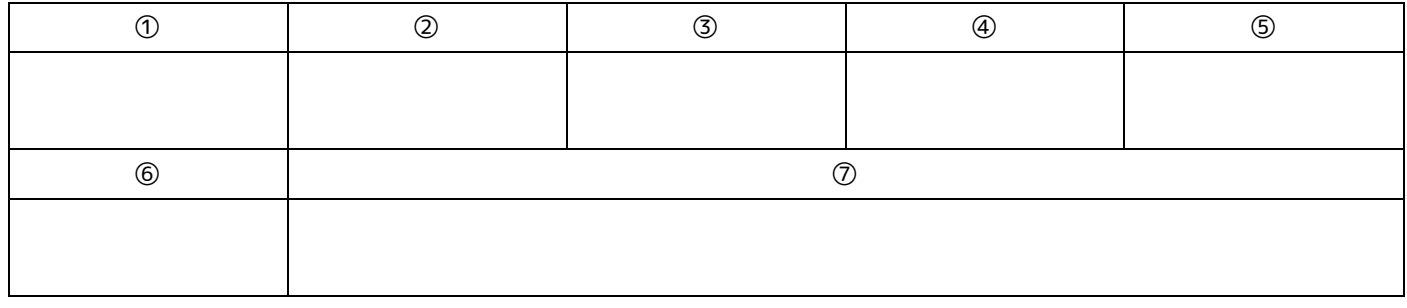

## 設問 4

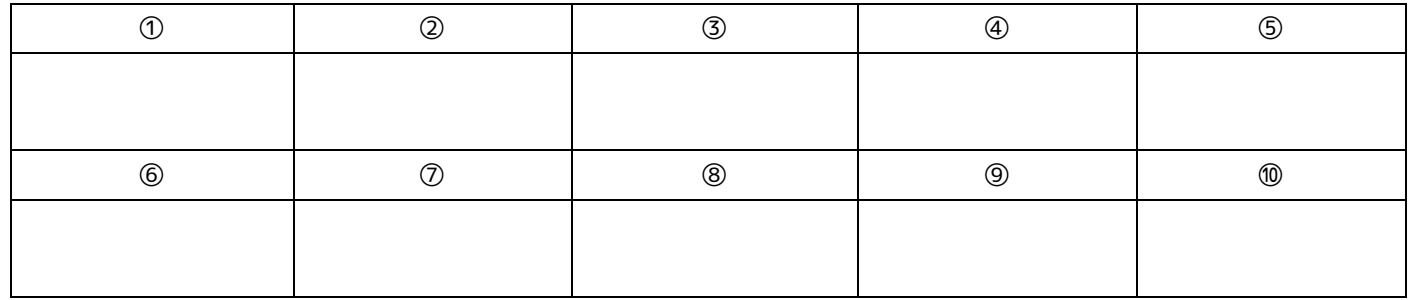

## 設問 5

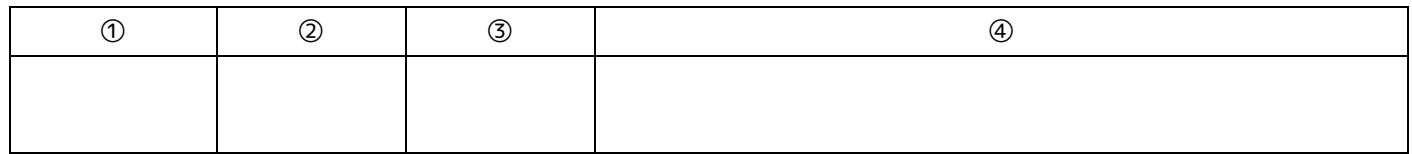

### 設問 6

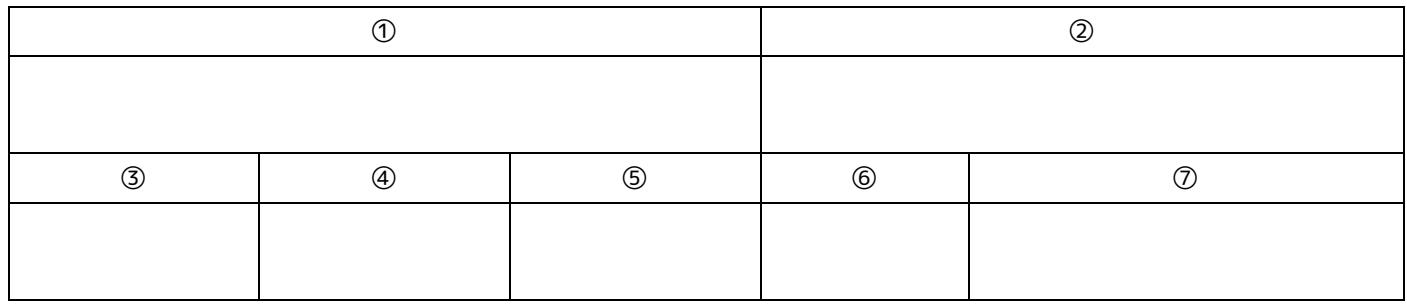

println はそこで指定されている内容を出力し て改行するものである.一方,print は内容を 出力して改行しないものである.下記のプログ ラムそれぞれについて出力結果がどうなるか 回答せよ.

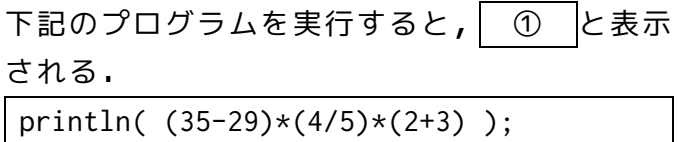

下記のプログラムを実行すると,「hello」とい

う文字列が ② 回表示される.

```
void sayHello( int num ){
   int n=0;
  while(n<num {
     println( "hello" );
    n++;
   }
}
void setup(){
  for( int i=0; i<3; i++ ){
    sayHello( i );
   }
}
```
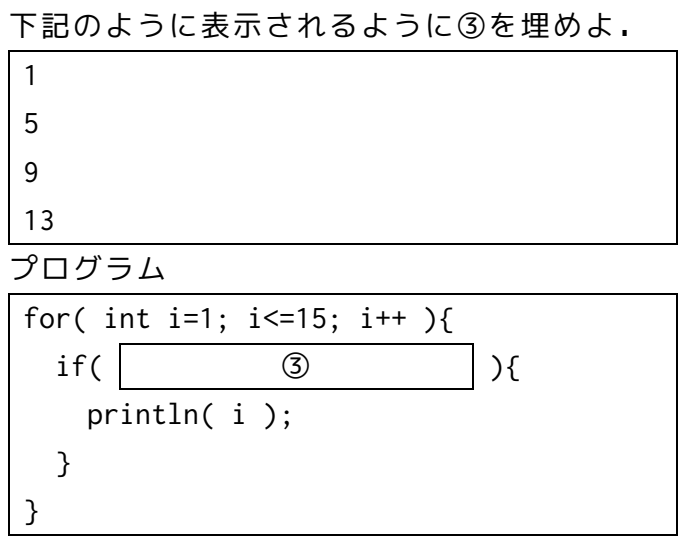

下記のように表示されるように④を埋めよ.

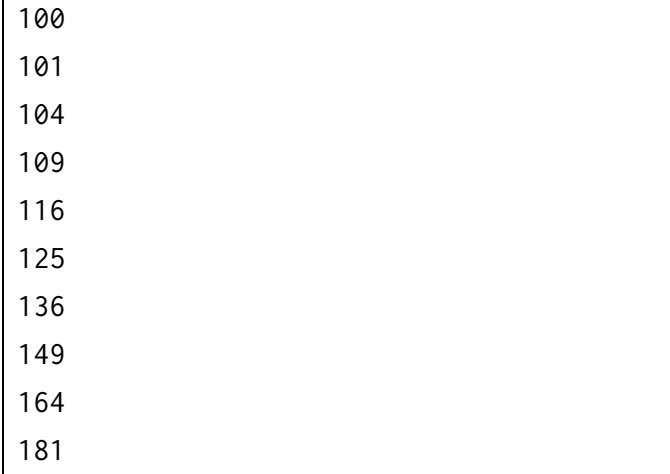

## プログラム

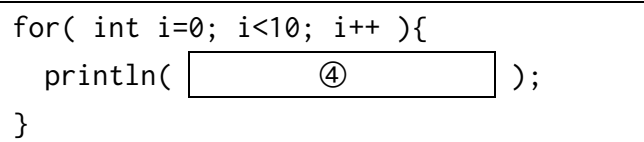

# 下記プログラムで表示されるのは ⑤ である.

```
int [] values = new int [5];
for( int i=0; i<5; i++ ){
  values[i] = 10 - i;
}
for( int i=0; i<4; i++ ){}{
  if( values[i] > values[i+1] ){
     int temp = values[i];values[i] = values[i+1];value[i+1] = temp;
   }
}
println( values[3] );
```
String 型を使った下記の結果がどう出力され るか回答せよ.なお,解答欄の①~⑤は出力結 果のそれぞれの行数に対応する. ただし,プログラム内で利用されているメソッ ドはそれぞれ下記のように定義されている.

#### **Name: length()**

Returns the total number of characters included in the String as an integer number.

#### **Name: charAt()**

Returns the character at the specified index. An index ranges from 0 to the length of the string minus 1. The first character of the sequence is at index 0, the next at index 1, etc.

#### **Name: toLowerCase()**

Converts all of the characters in the string to lowercase. For example, "ABC" will convert to "abc".

#### **Name: toUpperCase()**

Converts all of the characters in the string to uppercase. For example, "abc" will convert to "ABC".

#### **Name: indexOf()**

Tests to see if a substring is embedded in a String, and returns the index position of the first occurrence of the substring defined in the str parameter. If the str substring is not found within the String, -1 is returned.

#### **Name: substring()**

Returns a new string that is a part of the original string. When using the endIndex parameter, the string between beginIndex and endIndex-1 is returned. str.substring(beginIndex) str.substring(beginIndex, endIndex)

### **プログラム 1**

```
String str = "ABCDEFGHIJ";
println( str.length() );
println( str.toLowerCase() );
println( str.indexOf("C") );
println( str.indexOf("R") );
int x = str.indexOf((C''C'');
int y = str.indexOf(''H'');
```
println( str.substring(x,y).toLowerCase() );

コラッツ予想とは,下記のルールに従うとすべ ての自然数が最終的に 1 になるのではという予 想である. ルールは下記のとおり.

- ある数が偶数なら 2 で割る
- ある数が奇数なら 3 を掛けて 1 を足す
- 計算結果が 1 になるまで上記計算を繰り返す

2 から 100 までの数について,その数と全ての ステップを「[5]->16->8->4->2->1」のように表 示するように①~⑤の穴を埋めよ.

また,完成した関数を利用して下記を行った時 にどうなるか⑥~⑦について回答せよ.

OutputCollatz(3)のとき,10 行目の条件判定は

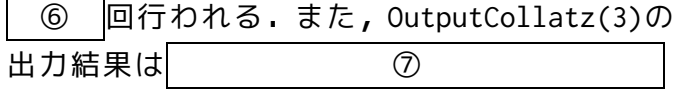

である.

```
1
 2
 3
 4
 5
 6
 7
 8
 9
10
11
12
13
14
15
16
17
18
19
20
21
22
23
    int Collatz( \begin{bmatrix} 0 & 1 \end{bmatrix}if ( n % 2 == 0 ) {
        return \oslash}
      return \qquad \textcircled{3}}
    void OutputCollatz( int num ) {
      print( "[" + num + "]" );
      while ( \oplus ) {
        num = (5)
        print("->" + num);
      }
      print("\n\n\in" );
   }
   void setup() {
      int number = 2;
      while ( number \le 100 ){
        OutputCollatz( number );
        number++;
      }
    }
```
**プログラム 2**

下記メインプログラムは,右記のクラス定義を 利用したプログラムである.プログラムの 3 行 目で Ball クラスの を利用し ② を作成している. なお, Ball クラスは Object クラスを, Star ク ラスは Ball クラスを,Cross クラスは Ball ク ラスをそれぞれ ③ |したものである. メインプログラムの 17,18,19 行目で表示され るのは,下記の(ア)~(オ)のうちそれぞれ ④ |, | ⑤ |, | ⑥ |である. (ア) ☆ (イ)・ (ウ) ○ (エ) △ (オ) × また,17,18,19 行目で表示されるオブジェク トの中心座標(x, y)は ⑦ , ⑧ , ⑨ となる. Cross クラスで利用可能なインスタンス(フィ ールド)変数は ⑩ である. 設問中の①~⑩について回答せよ.

## **メインプログラム**

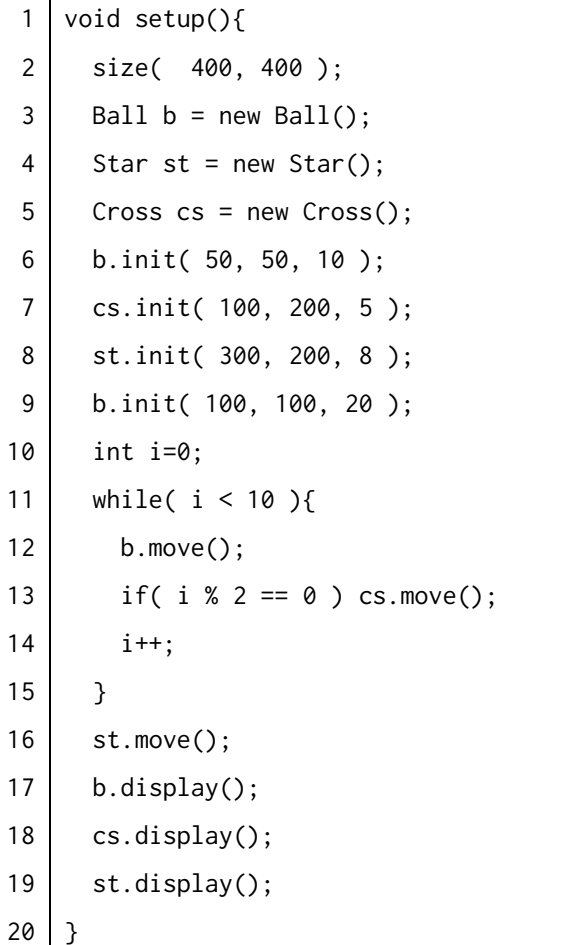

### **プログラム 4**

```
class Object {
   int x, y;
   int speed;
   Object(){
   x = 100; y = 100;speed = 0;
   }
  void init( int _x, int _y, int _s ){
    x = x;y = y;
    speed = \_s;
   }
   void move() {
    x = x + speed; }
   void display(){
     point( x, y );
   }
}
class Ball extends Object {
  void display(){
    ellipse( x, y, 30, 30 );
   }
}
class Star extends Ball {
  void move(){
    y = y + speed;
   }
}
class Cross extends Ball {
  int len;
 void init( int _x, int _y, int _s) {
    len = 5; }
  void display() {
    len = len + 1;
     line( x-len, y-len, x+len, y+len );
     line( x+len, y-len, x-len, y+len );
   }
}
```
右記プログラムは,100 秒から 0 秒まで数字でカウン トダウンする TimerBase クラスと,その TimerBase ク ラスを | ① | してプログレスバー形式で残り時間 を表示するように変更した TimerProgress クラスであ る.

最初に start メソッドが呼び出された時の millis() メソッドを実行した時の返り値が 10000 で,あるタイ ミングで getTimeLeft()内で millis()メソッドを呼び 出 し た 時 の 返 り 値 が 19900 だ っ た と き は getTimeLeft()は ② という値を, millis()の返 り値が 210000 だったときは getTimeLeft()は ③ という値を返す.

なお,millis()は,プログラムが起動してから現在何 ミリ秒経過したかということを返すメソッドである.

黒い長方形に占める白い長方形の横幅で残り時間を 表現するプログレスバーを表示しようと思った場合 に④を埋めよ.なお,rect メソッドの仕様は下記に示 す通りである.

#### Name: rect()

Draws a rectangle to the screen. A rectangle is a four-sided shape with every angle at ninety degrees. By default, the first two parameters set the location of the upper-left corner, the third sets the width, and the fourth sets the height.

**プログラム 5**

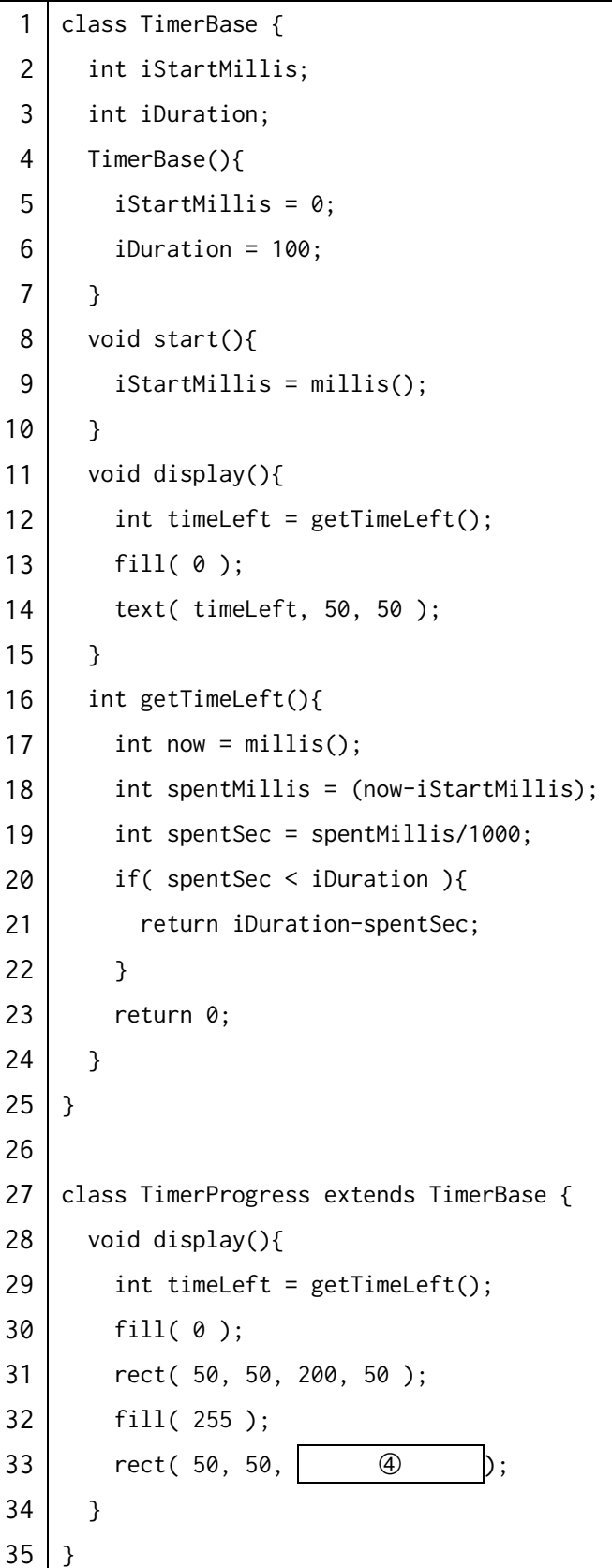

次の Processing プログラムの説明及びプログ ラムを読んで,問に答えよ。

〔プログラム 6 の説明〕

二つの整数 x, y(0 < x < y)を受け取り, x÷y の値を 10 進数の小数としてある桁数まで 出力するプログラムである。

関数 printRational の引数は,次のとおりで ある。引数の値に誤りはないものとする。

- x: 分子を表す正の整数
- y: 分母を表す正の整数

次の手順で x÷y を 10 進小数として出力する。

- 1. x と y が(0 < x < y)を満たしてい ないときは"Error"と出力して戻る
- 2. "0."を出力する
- 3. x が 0 かつ keta が 10 になるまで, 次 の 4,5,6 を繰り返す
- 4. x を 10 倍した値を y で割った商を print で出力する
- 5. x を 10 倍した後,x を y で割った余り を新たに x とする
- 6. keta を 1 増やす

### **プログラム 6(左端の数字は行番号を示す)**

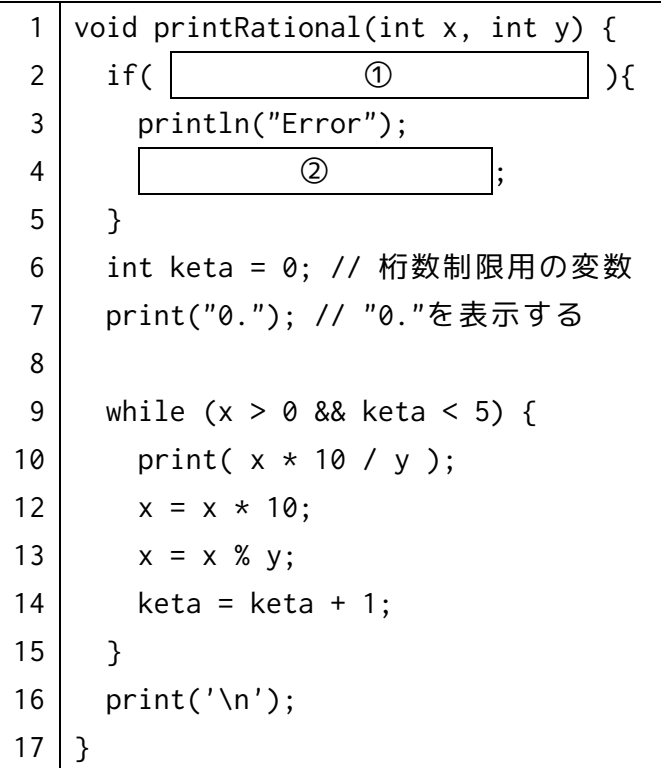

※ここで print は println とは異なり,改行す ることなくそのまま文字が表示される

次の記述中の③~⑦について回答せよ。

printRational(193, 500) を実行した場合, 出 力結果は ③ となる なお、このとき 行番号 9 の条件判定が 2 回目に行われるときの x の値は 4 であり, y の値は 5 で ある.プログラムが終了するまでに,行番号 9 の条件判定は 6 回行われる。 また,このプログラムで printRational(3,11) を実行した結果は ⑦ となる。

※ なお,本問題は「基本情報技術者試験 平成 23 年秋季 午後 C 言語」の問題より設問 1 を改 良したものである.